#### aper:180156 1

# Otimização do Mapeamento de Consultas SPARQL para SQL

#### Mariana Machado Garcez Duarte e Carmem S. Hara

 $1$ Departamento de Informática – Universidade Federal do Paraná (UFPR)

marianamgd@gmail.com, carmem@inf.ufpr.br

*Resumo. A Web Semântica tem como princípio a organização e publicação das informações com conteúdo semântico. Ela adota o modelo RDF como padrao de armazenamento e a linguagem SPARQL para consultas. A grande ˜ quantidade de dados de RDF existente requer que as consultas SPARQL sejam processadas de forma eficiente. Os trabalhos de [de Lima Prado 2018] e [G. Pauluk and Hara 2016] buscaram uma soluc¸ao para este problema atrav ˜ es´ do armazenamento de dados RDF em um Sistema Gerenciador de Banco de Dados Relacional (SGBDR) e da tradução de consultas SPARQL para SQL.* Este artigo apresenta uma investigação que deu continuidade a esses traba*lhos, com o objetivo de otimizar o mapeamento de consultas SPARQL para SQL, utilizando ´ındices, visoes e filtros. Os experimentos realizados determi- ˜ naram o impacto desses recursos no desempenho das consultas. Constatou-se que a implementac¸ao de vis ˜ oes ˜ e altamente recomend ´ avel, com uma reduc¸ ´ ao˜ do tempo de processamento da consulta de até 54,4%. A utilização de filtros que desconsideram tuplas contendo valores nulos resultou em uma reduc¸ao do ˜ tempo de processamento da consulta de ate 58,8%. ´*

#### 1. Introdução

A *Web* Semântica é uma extensão da *World Wide Web*, que organiza informações, de tal forma que permite que computadores e humanos trabalhem em cooperação, através da organização e publicação de dados no formato RDF. Uma base de dados RDF é composta por um conjunto de triplas *(sujeito, predicado, objeto)*. SPARQL e a linguagem utilizada ´ para consultas sobre uma base de dados RDF, na qual padrões de triplas são combinados para a geração de um resultado. A grande quantidade de dados de RDF existente na *Web* requer que as consultas SPARQL sejam processadas de forma eficiente. Há várias formas de obter esse objetivo, sendo uma delas mapear os dados RDF para o modelo relacional e consultas SPARQL para SQL. Assim, é possível aproveitar as otimizações que um SGBDR oferece sobre a linguagem de consulta SQL.

Buscando essa solução, o trabalho de [de Lima Prado 2018] propõe o Sistema de Armazenamento Otimizado de Dados RDF em SGBDR (AORR). A estratégia adotada pelo AORR difere da abordagem direta de armazenamento RDF no modelo relacional, na qual triplas RDF são armazenadas um uma única relação com 3 atributos (uma tabela SPO - sujeito, predicado, objeto). Este mapeamento direto resulta em uma relação com cardinalidade igual ao número de triplas. No AORR, predicados de um mesmo sujeito são agrupados em uma única tupla, gerando tabelas *estruturadas*.

Dada a natureza semi-estruturada das bases RDF, nem todas as informações podem ser mapeadas para as tabelas estruturadas. Assim, o trabalho de [de Lima Prado 2018],

propoe a criac¸ ˜ ao de tabelas de ˜ *Overflow* Espec´ıfico, a tabela de *Overflow* Geral e as tabelas de metadados. As tabelas de Overflow correspondem à parte não estruturada da base relacional. É criada uma tabela de *Overflow* Específico para cada tabela estruturada para armazenar informações dos sujeitos pertencentes à tabela estruturada, mas que não se adequam ao seu esquema. Assim, se existe uma tabela estrutura para Pessoa, é criada também uma tabela SPO Overflow Pessoa. Já a tabela Overflow Geral possui os sujeitos que não pertencem a nenhuma tabela estruturada. As tabelas de metadados fornecem informações que permitem a tradução de consultas SPARQL para SQL, sem que o usuário tenha conhecimento do esquema de mapeamento da base RDF para a base relacional. O trabalho de [G. Pauluk and Hara 2016], utiliza essas tabelas de metadados para gerar traduções do SPARQL para o SQL.

O trabalho apresentado neste artigo teve como objetivo dar continuidade a esses trabalhos com a otimização do mapeamento de consultas SPARQL para SQL de [G. Pauluk and Hara 2016], explorando a utilização de índices, filtros e visões. O objetivo dos experimentos realizados foi determinar o impacto destes recursos no desempenho das consultas. Para atingir este objetivo, um plano de atividades foi traçado, o qual possuiu três etapas e testes. Como primeira etapa, foram criados índices nas tabelas estruturadas e seus resultados foram comparados com a situação original. Como etapa seguinte, foram investigadas diferentes estratégias de consultar as tabelas de *Overflow* Específico, como através da criação de visões. Como última etapa, foram utilizadas consultas com filtros que desconsideraram tuplas contendo valores nulos.

O restante do artigo está estruturado da seguinte forma. A Secão 2 apresenta trabalhos relacionados. A Seção 3 detalha o método para transformar o RDF em relacional, proposto em [de Lima Prado 2018] bem como exemplifica a tradução de consultas proposta em [G. Pauluk and Hara 2016]. A Seção 4 descreve os experimentos realizados e seus resultados. A Seção 5 finaliza o artigo enumerando alguns trabalhos futuros.

# 2. Trabalhos Relacionados

Diversas abordagens para o armazenamento de dados RDF em um SGBDR foram propostas na literatura nos últimos anos. O trabalho de [Abadi et al. 2007] utiliza a abordagem baseada em propriedades, com a criação de uma tabela para cada propriedade distinta. A proposta pode resultar em uma grande quantidade de tabelas, dependendo da base RDF sendo tratada. Já o trabalho de [Bornea et al. 2013] é orientado a entidades *(entityoriented)* e cria quatro tabelas, duas para tratar atributos multivalorados, uma para sujeitos e a ultima para objetos. O trabalho de [Scabora et al. 2017] mapeia todas a triplas RDF ´ para uma única tabela, contendo múltiplas colunas. Cada vértice corresponde a uma ou mais linhas da tabela, que é preenchida com suas propriedades, até atingir uma quantidade k de colunas. Após esta quantidade ser atingida, uma nova linha é inserida na tabela. Já o AORR foi inspirado na proposta de [Pham et al. 2015], que tem por objetivo criar tabelas que agrupam sujeitos com estruturas semelhantes ou que sejam semanticamente relacionados. No entanto, a tradução de consultas SPARQL para SQL não é tratada, já que a base relacional é criada para ser diretamente consultada através do SGBDR.

# 3. Armazenamento de RDF em um SGBDR no Sistema AORR

Para explorar a flexibilidade do RDF com a otimização de um SGBDR, foi proposto o Sistema de Armazenamento Otimizado de Dados RDF em SGBDR (AORR), que utiliza um

SGBDR como *backend* de armazenamento RDF e processamento de consulta SPARQL. O AORR possui um módulo de extração de estrutura de armazenamento inspirado na proposta de [Pham et al. 2015], o qual é baseado no conceito de *characteristics sets* e que tem por objetivo identificar estruturas comuns dos sujeitos da base RDF. Um CS e definido ´ como um conjunto de predicados. Um sujeito na base RDF *pertence* a um determinado *characteristics set*  $cs_1$  se ele possui o conjunto de predicados  $cs_1$ . Desta forma, após um processo de agrupamento, remoção e limpeza de CSs, uma tabela *estruturada* é gerada para cada CS resultante. Elas agrupam em uma tabela predicados que sao comumente ˜ encontrados para um mesmo sujeito. Os dados inseridos nestas tabelas formam a parte estruturada da base. Como resultado, além da base relacional, são mantidas informações sobre as relações entre componentes da base original RDF e a base relacional criada. Elas são armazenadas em uma tabela denominada TB\_DatabaseSchema.

Para dar suporte à heterogeneidade do RDF e permitir atualizações com triplas que não se adequam ao esquema relacional extraído, o AORR mantém um conjunto de tabelas SPO (chamadas de tabelas de *Overflow*), que correspondem à parte *não estruturada* da base relacional. Existem dois tipos de tabelas de *Overflow*: específica e geral. Existe uma tabela de *Overflow* específica para cada tabela estruturada. Ela armazena, por exemplo, predicados que são incomuns aos sujeitos armazenados na tabela estruturada. A tabela de *Overflow* geral armazena informações sobre sujeitos que não se adequam ao esquema das tabelas estruturadas ou que foram inseridos posteriormente à geração da base relacional.

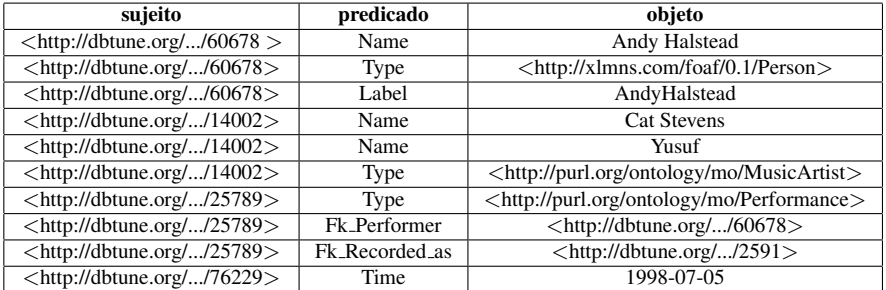

#### Tabela 1. Tabela SPO

Considere, por exemplo, uma parte de uma tabela SPO apresentada na Figura 1. O resultado da base relacional resultante do processo AORR, esta ilustrado na Figura 1. Esta ´ base possui 2 tabelas estruturadas (MusicArtistRDF) e (PerformanceRDF). Cada uma delas contém uma coluna para cada predicado comumentemente encontrados nos sujeitos que pertencem ao CS. Predicados infrequentes, multivalorados ou com tipos distintos são armazenados na tabela de *Overflow* Específico de cada tabela estruturada. Assim, no exemplo, são ilustradas duas tabelas de Overflow específico (Overflow\_MusicArtistRDF) e (Overflow\_PerformanceRDF). Além das tabelas de Overflow Específico, há a tabela geral chamada de Overflow. Ela comporta os sujeitos que não se adequam a nenhuma tabela estruturada.

O AORR gera diversas tabelas de metadados, que contem as informações sobre o mapeamento da base RDF para o esquema relacional. As principais são : TB\_DatabaseSchema e TB\_Subj\_OID. A tabela TB\_DatabaseSchema relaciona os predicados de cada CS às tabelas e atributos nos quais eles são armazenados, além do tipo de cada atributo. A Figura 2 ilustra um TB DatabaseSchema.

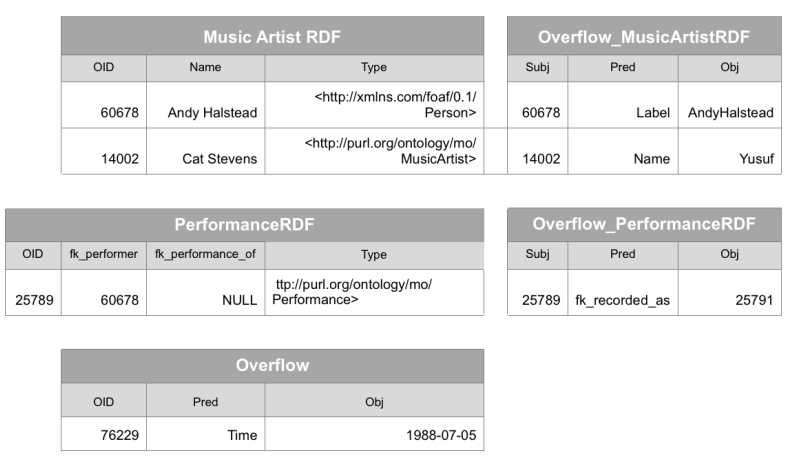

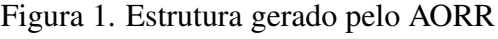

| cs identifier   | PropertyName      | VakueType       | <b>TableName</b>            | <b>TableAttibute</b> |
|-----------------|-------------------|-----------------|-----------------------------|----------------------|
| CS <sub>1</sub> | OID               | Literal         | MusicArtistRDF              | OID                  |
| CS <sub>1</sub> | Name              | Literal         | MusicArtistRDF              | name                 |
| CS <sub>1</sub> | Type              | Literal         | MusicArtistRDF              | type                 |
| CS <sub>2</sub> | OID               | Literal         | PerformanceRDF              | OID                  |
| CS <sub>2</sub> | Type              | Literal         | PerformanceRDF              | type                 |
| CS <sub>2</sub> | fk performer      | CS <sub>1</sub> | PerformanceRDF              | fk performer         |
| CS <sub>2</sub> | fk performance of | CS5             | PerformanceRDF              | fk performance of    |
| CS <sub>1</sub> | Name              | Literal         | Overflow MusicArtistRDF     | pred                 |
| CS <sub>1</sub> | Label             | Literal         | Overflow MusicArtistRDF     | pred                 |
| CS <sub>2</sub> | fk recorded as    | CS <sub>3</sub> | Overflow PerformanceR<br>DF | pred                 |
|                 | $\cdots$          |                 |                             |                      |
|                 |                   | $\cdots$        |                             |                      |
| CSover          | Label             | Literal         | Overflow                    | pred                 |
| CSover          | Time              | Literal         | Overflow                    | pred                 |
| CSover          | Type              | Literal         | Overflow                    | pred                 |

Figura 2. Exemplo de um TB DatabaseSchema

Na tabela TB\_Sub j\_OID encontram-se informações sobre a relação da IRI do sujeito para o OID que a representa, e também, a tabela na qual esse sujeito está armazenado. Essa tabela também é utilizada para identificar se a IRI de um determinado sujeito, ou de um objeto de um relacionamento, ja existem na base. A Figura 3 ilustra um exemplo desta ´ tabela. As tabelas TB\_DatabaseSchema e TB\_Subj\_OID possibilitam a tradução de uma consulta SPARQL para SQL. A Figura 4 apresenta um exemplo de consulta SPARQL e a consulta SQL resultante da tradução proposta em [G. Pauluk and Hara 2016].

| subi                                                                                                    | OID            | tableName      |
|----------------------------------------------------------------------------------------------------|----------------|----------------|
| <http: 000449859d55f41aad74fb36f9fd7f46="" artist="" bbc="" dbtune.org="" peel=""></http:>                       |                | MusicArtistRDF |
| <http: 000449859d55f41aad74fb36f9fd7f46="" bbc="" dbtune.org="" peel="" perf_ins=""></http:>                     | $\overline{2}$ | PerformanceRDF |
| <http: 0004ca7431d195cd64459fc8e784daec="" artist="" bbc="" dbtune.org="" peel=""></http:>                       | -3             | MusicArtistRDF |
|                                                                                                    |                |                |
|                                                                                                    |                |                |
|                                                                                                    |                |                |
| <http: 119="" bbc="" dbtune.org="" e1b54f76aa6d53d03fd585de690bce5f="" peel="" signal=""> 69116 Overflow</http:> |                |                |

Figura 3. Exemplo de um TB\_Subj\_OID, como visto em [de Lima Prado 2018]

## 4. Propostas para otimização do Sistema AORR

Esta seção apresenta os experimentos realizados para determinar o impacto de algumas estratégias de otimização sobre as propostas de armazenamento e tradução de consultas

```
SELECT ?a ?n ?t ?b
WHERE{
    ?a name ?n.
    ?a type ?t.
    ?b fk_performer ?a.
}
(a) Consulta SPARQL
                          SELECT b.OID AS b,
                                a.typeYLEIFC AS t,
                                a.nameEY9TOM AS n,
                                a.OID AS a
                          FROM
                          (SELECT MusicArtistRDF.OID,
                                MusicArtistRDF.name AS nameEY9TOM,
                                   MusicArtistRDF.type AS typeYLEIFC
                             FROM MusicArtistRDF
                            UNION ALL
                             SELECT t1.subj as a, t1.obj as t, t2.obj as n
                             FROM Overflow_MusicArtistRDF as t1
                             FULL OUTER JOIN Overflow_MusicArtistRDF as t2
                                 on t1.subj=t2.subj
                          WHERE t1.pred='name' and t2.pred='type') AS a,
                          (SELECT PerformanceRDF.OID,
                                   PerformanceRDF.fk performer AS fk_performerEKRX08
                            FROM PerformanceRDF) AS b
                          WHERE a.OID = fk performerEKRX08
```
(b) Consulta SQL

Figura 4. Tradução SPARQL para SQL

apresentados na Seção 3.

Com o objetivo de otimizar o mapeamento de consultas SPARQL para SQL, resultante dos trabalhos de [de Lima Prado 2018] e [G. Pauluk and Hara 2016], um plano de implementação foi tracado, o qual possuiu três etapas e testes. Como primeira etapa, foram criados ´ındices nas tabelas estruturadas e seus resultados foram comparados com a situação original. Como etapa seguinte, foram investigadas diferentes estratégias de consulta à tabelas de *Overflow* Específico, como através da criação de visões. Como última etapa, foram utilizadas consultas com filtros que desconsideraram tuplas contendo valores nulos.

#### 4.1. Experimentos

O computador utilizado para executar os experimentos foi um MacOSX Intel Core m3 1.1 GHz e com 8 GB de memória RAM. O SGBDR utilizado foi o MySQL com o mecanismo de armazenamento InnoDB. Suas especificações estão na Figura 5a.

O banco de dados utilizado possui 26 tabelas, que foram geradas a partir do processo de [de Lima Prado 2018], com o sistema AORR a partir da base de dados Peel, disponível em http://dbtune.org/bbc/peel/. A Figura 5b apresenta as tabelas geradas e seus tamanhos.

As tabelas estruturadas utilizadas nos experimentos são: MusicArtistRDF, PerformanceRDF, RecordingRDF, SignalRDF, TrackRDF. As tabelas multivaloradas, que correspondem a predicados multivalorados da base são: chart\_positionMultivalueRDF, createdMultivalueRDF, fk engineerMultivalueRDF, fk engineeredMultivalueRDF, fk performedMultivalueRDF, fk producedMultivalueRDF, fk sameAsMultivalueRDF, fk sub eventMultivalueRDF, instrumentMultivalueRDF, isrcMultivalueRDF, labelMultivalueRDF.

Como a base de dados Peel não disponibiliza um conjunto de consultas, foram definidas 6 consultas para executar os experimentos. As primeiras 5 consultas variam a complexidade pela quantidade de tabelas, enquanto a consulta 6 inclui uma tabela multivalorada. Seguem as descrições das consultas.

|                         |                         | Table Name                  | Rows Count | Table Size (MB) |
|-------------------------|-------------------------|-----------------------------|------------|-----------------|
|                         |                         | MusicArtistRDF              | 10544      | 1.52            |
|                         |                         | Overflow                    | 16319      | 1.52            |
|                         |                         | Overflow MusicArtistRDF     | 2842       | 0.27            |
|                         |                         | Overflow PerformanceRDF     | 12958      | 1.52            |
|                         |                         | Overflow RecordingRDF       | 6          | 0.02            |
|                         |                         | Overflow_SignalRDF          | 152        | 0.02            |
|                         |                         | Overflow_TrackRDF           | 383        | 0.06            |
|                         |                         | PerformanceRDF              | 28600      | 2.52            |
|                         |                         | RDF Tripla                  | 268590     | 44.58           |
|                         |                         | RecordingRDF                | 3924       | 0.52            |
|                         |                         | SignalRDF                   | 5658       | 0.42            |
|                         |                         | TB DatabaseSchema           | 60         | 0.02            |
|                         |                         | TB FullPredicate            | 38         | 0.02            |
| Variable_name           | Value                   | TB Subi OID                 | 76455      | 7.52            |
|                         |                         | TrackRDF                    | 19335      | 2.52            |
|                         |                         | chart positionMultivalueRDF | 1502       | 0.08            |
| innodb version          | 5.7.18                  | createdMultivalueRDF        | 1522       | 0.08            |
| protocol version        | 10                      | fk engineerMultivalueRDF    | 3801       | 0.16            |
| slave_type_conversions  |                         | fk engineeredMultivalueRDF  | 3801       | 0.16            |
| tls version             | TLSv1, TLSv1.1, TLSv1.2 | fk_performedMultivalueRDF   | 11924      | 0.44            |
|                         |                         | fk_producedMultivalueRDF    | 3640       | 0.16            |
| version                 | 5.7.18                  | fk sameAsMultivalueRDF      | 126        | 0.02            |
| version_comment         | Homebrew                | fk sub eventMultivalueRDF   | 29590      | 1.52            |
| version compile machine | x86 64                  | instrumentMultivalueRDF     | 9098       | 0.41            |
| version_compile_os      | osx10.12                | isrcMultivalueRDF           | 689        | 0.06            |
|                         |                         | labelMultivalueRDF          | 5787       | 0.28            |

Figura 5. Ambiente Experimental

Consulta 1: faz uma busca na tabela MusicArtistRDF, extraindo o nome e tipo dos artistas.

Consulta 2: faz uma busca nas tabelas MusicArtistRDF e PerformanceRDF, retornando o nome e tipo do artista, além do local no qual o artista realizou uma performance. Esta é a consulta ilustrada na Figura 4.

Consulta 3: faz uma busca nas tabelas RecordingRDF, SignalRDF e TrackRDF. Ela procura para cada gravação, o tipo de sinal gravado signal e como ele foi publicado.

Consulta 4: faz uma busca nas tabelas RecordingRDF, SignalRDF, TrackRDF e MusicArtistRDF. Ela retorna as mesmas informações que a consulta 3 e adicionalmente quem produziu e qual tipo de sinal.

Consulta 5: faz uma busca nas tabelas RecordingRDF, SignalRDF, TrackRDF e MusicArtistRDF. Ela retorna todas as informações da Consulta 4, mais informações sobre o Track que corresponde à publicação do sinal.

Consulta 6: faz uma busca nas tabelas SignalRDF, TrackRDF e na tabela multivalorada chart positionMultivalueRDF. Ela retorna o sinal que foi publicado e seu tipo. Busca também o título, seu label e tipo do track e quais posições ele esteve, na tabela multivalorada.

## 4.2. Impacto da Criação de índices

Nesta subseção é determinado o impacto da criação de índices sobre todas as tabelas no atributo OID. As consultas foram executadas com duas configurações. Na primeira, é considerada a existência de índice  $B+$  somente nas tabelas de metadados  $TB$  DatabaseSchema e TB\_Sub j\_OID. Estes índices são importantes para o processo de tradução das consultas. Na segunda configuração, são gerados índices chamados de id OID, sobre o atributo OID nas tabelas estruturadas MusicArtistRDF, PerformanceRDF, RecordingRDF, SignalRDF, TrackRDF. As tabelas utilizam o OID como chave primária e podem impactar o tempo de execução da consulta SQL.

|            |                                     |                                     |                                                        |                        |            | <b>O</b> Tempo de Consulta Inicial <b>O</b> Tempo de Consulta Índices |                          |
|------------|-------------------------------------|-------------------------------------|--------------------------------------------------------|------------------------|------------|-----------------------------------------------------------------------|--------------------------|
|            |                                     |                                     |                                                        |                        | 2s 600ms   |                                                                       |                          |
|            |                                     |                                     |                                                        |                        | 1s 950ms   |                                                                       |                          |
|            | <b>Tempo de Consulta</b><br>Inicial | <b>Tempo de Consulta</b><br>Índices | Quantidade de<br><b>Tabelas</b><br><b>Estruturadas</b> | Percentual de<br>ganho | 1s 300ms   |                                                                       |                          |
| Consulta 1 | 230ms                               | 170ms                               |                                                        | 26,1%                  |            |                                                                       |                          |
| Consulta 2 | 450ms                               | 370ms                               |                                                        | 17,8%                  | 650ms      |                                                                       |                          |
| Consulta 3 | 400ms                               | 370ms                               |                                                        | 7,5%                   |            |                                                                       |                          |
|            | 550ms                               | 540ms                               |                                                        | 1,8%                   |            |                                                                       |                          |
| Consulta 4 |                                     |                                     |                                                        |                        | Consulta 1 |                                                                       |                          |
| Consulta 5 | 590ms                               | 580ms                               |                                                        | 1,7%                   |            | Consulta 2<br>Consulta 3                                              | Consulta 4<br>Consulta 5 |

id OID.

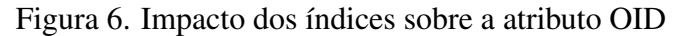

Nas Figuras 6a e 6b, é possível observar os tempos de consulta na configuração inicial e após a adição dos índices id OID.

Foi possível concluir que houve um um ganho médio de  $11\%$  no tempo de consulta nas tabelas que não são multivaloradas com a criação dos índices. A Consulta 6 utilizou uma tabela multivalorada e obteve um ganho significativo de 96%.

As consultas 1-5 não tiveram um ganho significativo em razão de serem consultas que não filtram o resultado por valores específicos, mas apenas executam junções sobre múltiplas tabelas. Foi também observado que com a junção de mais tabelas, o ganho proporcionado pelo índice é menor. É possível verificar essa constatação na Figura 6a. Portanto, o incremento do ganho da utilização de índices foi pouco significativo. Foi constatado pelo *explain* da consulta SQL, que para as consultas 3, 4 e 5, os índices não são utilizados. É realizado um *Block Nested Loop* e não *Index-Nested Loop*, que utiliza ´ındices.

Para uma melhor análise da melhoria da consulta 6, foi executado o  $\exp \{i \}$ consulta na situação inicial e o explain da consulta com índices. Como a consulta 6 possui busca em uma tabela multivalorada, o MySQL realiza *join* entre a tabela TrackRDF e a multivalorada chart positionMultivalueRDF. O MySQL segundo [Oracle 2017], utiliza índices para extrair linhas de outras tabelas quando realiza junção entre tabelas. Ou seja, retira a necessidade de escanear a tabela estruturada TrackRDF multiplas vezes. Na ´ inexistência do índice, a consulta 6 utiliza *Block Nested Loop*, o que justifica a grande diferença no tempo de execução.

#### 4.3. Criação das visões

Com o objetivo de otimizar as buscas nas tabelas de *Overflow* Específico, foram criadas visões com a mesma estrutura da tabela estruturada a qual ela está associada. Desta forma, consultas que envolvem predicados que pertencem a tabela estruturada podem ser ` processadas utilizando a visão, facilitando o processo de tradução.

Um exemplo da criação da visão sobre a tabela estruturada MusicArtistRDF está ilustrado na Figura 7(a). A consulta da Figura 4(b) utilizando a visão é apresentada na Figura 7(b).

As 6 consultas foram executadas com as duas formas de tradução: utilizando di-

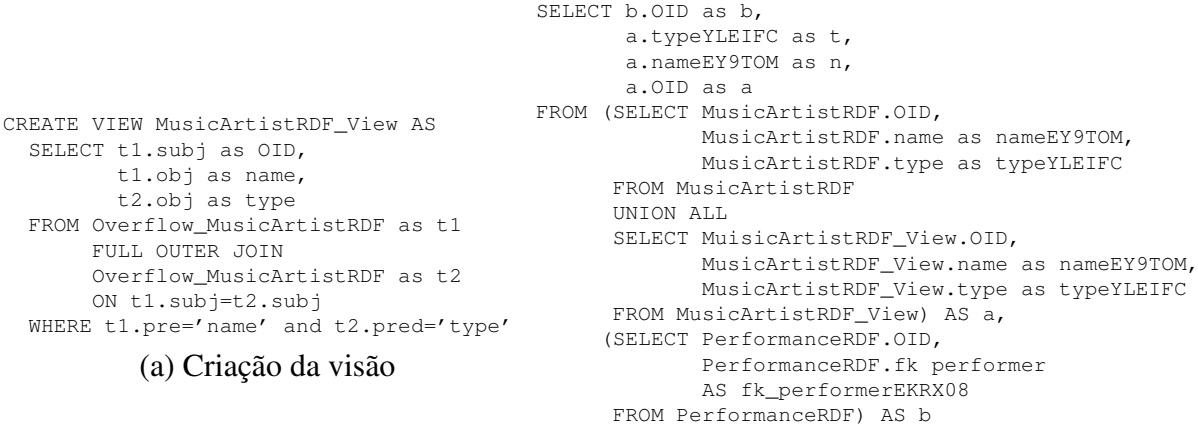

```
WHERE a.OID = fk performerEKRX08
```
#### (b) Consulta SQL utilizando a visão

Figura 7. Tradução SQL utilizando uma visão

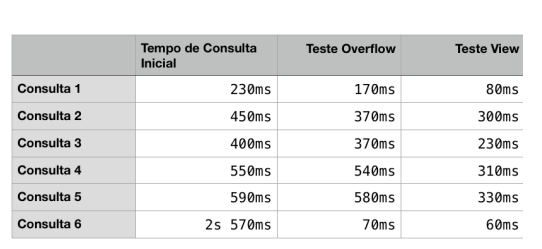

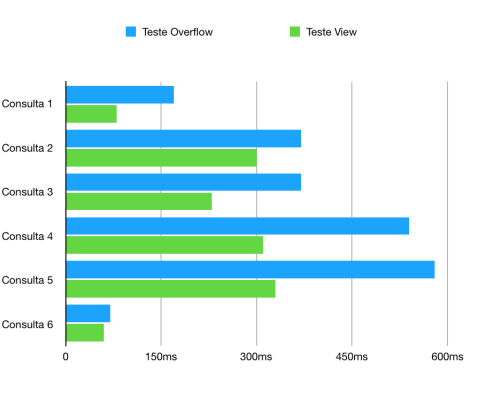

(a) Tempo por consulta da situação inicial, com índices e com visões

(b) Gráfico do tempo por consulta da situação inicial, com índices e com visões

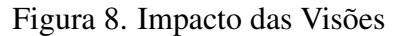

retamente o *Overflow* e utilizando as visões. É importante destacar que os índices criados nos experimentos descritos na SubSeção 4.2 continuaram implementados. Os tempos de execução das consultas utilizando os dois tipos de tradução são apresentados nas Figuras 8a e 8b. Eles mostram um ganho de desempenho considerável utilizando a estratégia visões, que varia de 7% a 54,4%.

#### 4.4. Impacto na Utilização de filtros

Neste experimento foram consideradas consultas que introduzem filtros para desconsiderar atributos com valores nulos  $IS$  NOT NULL. A consulta da Figura 7(b) com a adição de filtros é apresentada na Figura 9 e os resultados obtidos estão nas Figuras 10a e 10b.

A redução do tempo de processamento com o filtro pode ser explicada pela redução das tabelas intermediárias geradas com a aplicação do filtro. Foi executado o *explain* da Consulta 2, que fez busca direta no *Overflow*. Constatou-se uma redução de 31.190 linhas para 28.069 linhas com a aplicação do filtro já no inicio da busca. Após a união na operação, observa-se que as entradas de dados filtradas reduziram na mesma proporção.

Analogamente, o *explain* da mesma consulta, utilizando visões, reduz de 43.513.880

```
SELECT b.OID as b,
      a.typeYLEIFC as t,
      a.nameEY9TOM as n,
      a.OID as a
FROM (SELECT MusicArtistRDF.OID,
            MusicArtistRDF.name as nameEY9TOM,
            MusicArtistRDF.type as typeYLEIFC
      FROM MusicArtistRDF
      WHERE MusicArtistRDF.name IS NOT NULL and
           MusicArtistRDF.type IS NOT NULL
      UNION ALL
      SELECT MuisicArtistRDF_View.OID,
            MusicArtistRDF_View.name as nameEY9TOM,
            MusicArtistRDF_View.type as typeYLEIFC
      FROM MusicArtistRDF_View
      WHERE MusicArtistRDF_View.name IS NOT NULL and
           MusicArtistRDF_View.type IS NOT NULL) AS a,
     (SELECT PerformanceRDF.OID,
            PerformanceRDF.fk_performer
            AS fk_performerEKRX08
      FROM PerformanceRDF
      WHERE PerformanceRDF.fk_performer IS NOT NULL) AS b
WHERE a.OID = fk performerEKRX08
```
## Figura 9. Tradução SQL utilizando filtros

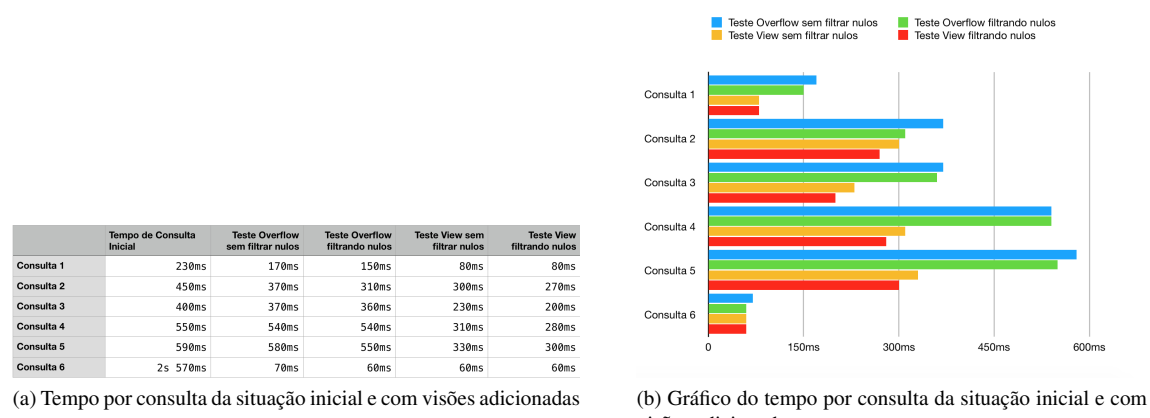

visões adicionadas

Figura 10. Impacto da utilização de filtros e comparação geral

linhas para 39.162.489, já na primeira operação de busca. Após a união na décima primeira operação, observa-se que as entradas de dados filtradas reduziram na mesma proporção.

Os resultados dos experimentos realizados mostraram que o mapeamento utilizando visões foi bastante vantajoso com relação ao mapeamento processando consultas diretamente no *Overflow* Específico. Além disso, a redução de tabelas intermediárias com a aplicação do filtro IS NOT NULL apresentou uma melhoria no tempo de processamento de 7% a 58,5%.

## 5. Conclusão

Este artigo apresentou a pesquisa que explorou possíveis otimizações de consultas do sistema AORR, que é um modelo de armazenamento de uma base de dados RDF utilizando um SGBDR como *backend* de armazenamento. O AORR é composto de dois módulos: o primeiro realiza a geração de um esquema relacional a partir de uma base RDF e o outro, converte de uma consulta SPARQL para SQL, compatível com a estrutura de dados criada. O objetivo deste trabalho foi explorar recursos resultantes dos modulos anteriores, ´ visando otimizar o desempenho das consultas.

As técnicas exploradas foram a criação de índices, a utilização de visões no mapeamento de consultas e aplicação de filtros. Os experimentos mostraram que a criação de índices sobre os identificadores das tabelas estruturadas resultam em um ganho médio de 11%, em razão de serem consultas que não filtram o resultado por valores específicos, mas apenas executam junções sobre múltiplas tabelas. O ganho com a criação de visões mostrou-se bastante significativo, apresentando uma melhoria media de 54,4%, sem filtro ´ de valores nulos e de 58,5% com o filtro. Pode-se concluir que a implementação de visões no ambiente AORR foi altamente recomendável para se obter otimização, assim como a utilização filtros de *IS NOT NULL*.

Uma otimização que possivelmente teria um grande impacto no sistema AORR é o armazenamento da tabela de metadados TB DatabaseSchema em uma estrutura em memória, dado que o tempo de tradução utilizando o procedimento de [G. Pauluk and Hara 2016] é alto e utiliza bastante essa estrutura em sua tradução. Outra possível otimização poderia ser a análise de carga das seleções mais frequentes, para a geração de índices clusterizados. A pesquisa não explorou a otimização de buscas no Overflow Geral. A criação de índices adicionais sobre o predicado e objeto desta tabela poderia ser também explorada. Por fim, poderiam ser realizados experimentos adicionais com a execução de consultas em outros SGBDRs e com outras estruturas de indexação.

# **Referências**

- Abadi, D. J., Marcus, A., Madden, S. R., and Hollenbach, K. (2007). Scalable semantic web data management using vertical partitioning. In *Proceedings of the International Conference on Very Large Data Bases*.
- Bornea, M. A., Dolby, J., Kementsietsidis, A., Srinivas, K., Dantressangle, P., Udrea, O., and Bhattacharjee, B. (2013). Building an efficient rdf store over a relational database. In *Proceedings of the ACM SIGMOD International Conference on Management of Data Conference*.
- de Lima Prado, R. (2018). Armazenamento otimizado de dados RDF em um SGBD relacional. Master's thesis, UFPR, Programa de Pós-graduação em Informática.
- G. Pauluk, J. and Hara, C. S. (2016). Processamento de consultas SPARQL em um SGBD relacional. Trabalho de Graduação, UFPR, Bacharelado em Ciência da Computação.
- Oracle (2017). Mysql 5.6 reference manual.
- Pham, M.-D., Passing, L., Erling, O., and Boncz, P. (2015). Deriving an emergent relational schema from RDF data. In *Proceedings of the International World Wide Web Conferences*.
- Scabora, L. C., Oliuveira, P. H., Kaster, D. S., Traina, A. J. M., and Junior, C. T. (2017). Relational graph data management on the edge: Grouping vertices' neighborhood with edge-k. In *Proceedings of the Brazilian Symposium on Databases*.